## Download adobe flash player google chrome free

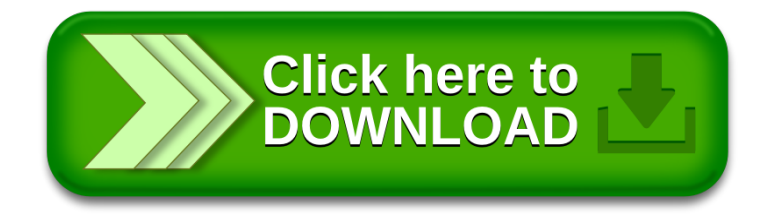